保護者の皆様へ

令和3年7月 発行 第4

液晶ディスプレイが 360° 回転するので、 「ノート PC」にも「タブ レット」にもなります!

# 令和3年度 あげお学びのイノベーション

上尾市は、GIGAスクール構想により、今までの教育実践×最先端のICTで 「新たな学び」を創り出す「あげお学びのイノベーション」を推進します!

## 学習者用端末 Chromebook(クロームフック)について紹介します

上尾市では、児童生徒が使用する学習者用端末として、新たに Chromebook(クローム ブック)を配備いたしました。

※各学校では、以前から、学校に配備していた Windows 端末も使用しています。そのため、 学年等によっては、Windows 端末を使用する場合もあります。

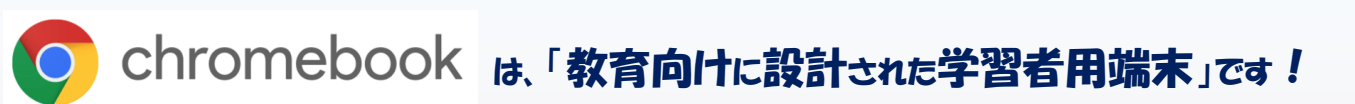

### ★主な特徴★

#### ◎起動が速い

・電源を入れてから、ログイン画面になるまで約10秒。 すぐに学習に取り組めます。

#### ◎長時間バッテリー

・途中で充電をしなくても、1日中授業で使えます。

#### ◎強固なセキュリティ

• 自動アップデート等で、ウイルス対策が不要!児童生徒がトラブルに遭う危険が減ります。

#### ◎友達との学び合いが充実

• Google のアプリを効果的に使用することで、友達との意見の交流が充実!多様な学び合い が実現できます。

#### Chromebook の基本操作に係る動画があります!

|1| Chromebook の各部の名前と使い始めと終わりに行う操作を解説しています。 (<https://www.youtube.com/watch?v=6UhgE1ofvX0>)

2 Chromebook の操作方法を分かりやすく解説しています。 (<https://www.youtube.com/watch?v=g7AJw2ZFWUg>)

★ぜひ、右の二次元コードから、アクセスして、ご覧ください。

夢を育み 未来を創る 上尾の教育 ―

上 尾 市 教 育 委 員 会

## 【 訂 正 】

令和3年6月発行の第2号にて、「学習者用端末の家庭での確認 及び接続の調査」を、「7月中旬頃」実施するとしておりましたが、 各学校の実態等に合わせ、令和3年7月5日(月)から令和3年 9月24日(金)までの期間内において、各学校が実施日を設定 し、実施することといたしました。お詫びして訂正いたします。

★故障が疑われる場合について ◎不具合を感じた際は、すぐに学校 に連絡をお願いします。 ※自然故障については、交換·修理 の対象となります。故意による故 障・破損については、保護者様に よる負担となる場合もあります ので、御注意ください。

**2** 

 $|1|$ 

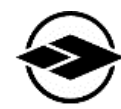